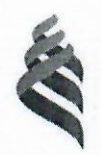

# МИНИСТЕРСТВО ОБРАЗОВАНИЯ И НАУКИ РОССИЙСКОЙ ФЕДЕРАЦИИ

Федеральное государственное автономное образовательное учреждение

высшего образования

«Дальневосточный федеральный университет»

(ДВФУ)

### **ИНЖЕНЕРНАЯ ШКОЛА**

«СОГЛАСОВАНО»

Руководитель ОП

Л.Г.Станенко (подпись)  $(\Phi$ .*M.O.* pyk. OII)  $\alpha$  20  $\mu$  $2017$   $\Gamma$ .

«УТВЕРЖДАЮ»

Заведующий кафедрой Механики и математического моделирования

А.А.Бочарова (подпись) (Ф.И.О. зав. каф.)  $3<sub>y</sub>$  $2017 \quad r.$ 

# РАБОЧАЯ ПРОГРАММА УЧЕБНОЙ ДИСЦИПЛИНЫ

«Специальные главы прикладной математики»

Направление подготовки - 11.04.02 «Инфокоммуникационные технологии и системы связи» магистерская программа «Системы радиосвязи и радиодоступа» Форма подготовки (очная)

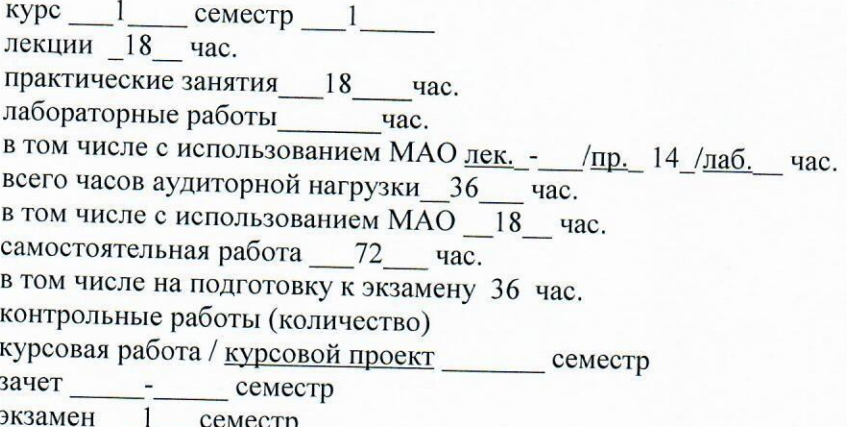

Рабочая программа составлена в соответствии с требованиями образовательного стандарта самостоятельно устанавливаемого ДВФУ, утвержденного приказом ректора от 07.07.2015 .№ 12-13-1282

Рабочая программа обсуждена на заседании кафедры Механики И математического моделирования, протокол № 10 от «23» июня 2017 г.

Заведующий кафедрой Составитель к.ф-м.н., доцент А.А. Бочарова

#### **I. Рабочая программа пересмотрена на заседании кафедры**:

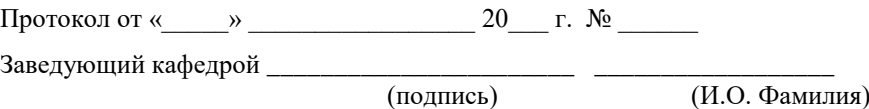

### **II. Рабочая программа пересмотрена на заседании кафедры**:

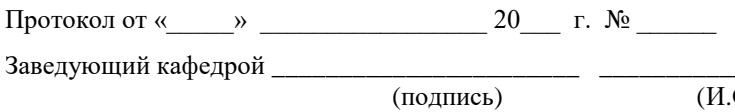

 $\overline{(H.O. \Phi$ амилия)

### **ABSTRACT**

**Master's degree in 11.04.02 «Infocommunication technologies and communication systems »**

**Study profile « Radio communication and radio access systems»**

**Course title:**

**Basic part of Block, 3 credits**

**Instructor:** Ph.D., Professor Bocharova A.A.

**At the beginning of the course a student should be able to:** 

- apply the acquired knowledge to solve specific problems technology

- build and explore mathematical and mechanical models of technical systems, expertly applying the analytical and numerical methods of research and the possibility of using modern computers and information technology

- analyze the results of calculations

#### **Learning outcomes:**

PC-11 - willingness to present the results of research in the form of reports, abstracts, publications and public discussions; interpret and present the results of research, including in a foreign language, the willingness to make practical recommendations on the use of research results.

The purpose of the discipline: the formation of general cultural and general professional competencies that determine the readiness and ability of the master to use knowledge in the field of computational methods and the foundations of modeling in solving practical problems in the framework of industrial, design and research professional activities.

Objectives of the discipline:

• To give students the necessary practical skills in applying the tools of the Mathcad computational package to solving basic problems of mathematics, which are an integral part of scientific research and engineering calculations;

• To give students the necessary theoretical information and practical skills on the use of integral transforms for signal processing and finite element modeling of

electromagnetic fields in radio engineering devices by means of computing packets;

• Developing skills for independent deepening of knowledge in the field of mathematical and computer modeling of applied engineering problems.

As a result of studying this discipline, students form the following general professional and professional competences (elements of competencies).

### **Main course literature:**

1. О. С. Вадутов. Математические основы обработки сигналов. Практикум [Электронный ресурс] : учебное пособие / О. С. Вадутов. — Электрон. текстовые данные. — Томск: Томский политехнический университет, 2014. — 102 c. — 2227-8397. — Режим доступа: <http://www.iprbookshop.ru/34676.html>

2. С. В. Умняшкин. Основы теории цифровой обработки сигналов [Электронный ресурс] : учебное пособие / С. В. Умняшкин. — Электрон. текстовые данные. — М. : Техносфера, 2016. — 528 c. — 978-5-94836-424-7. — Режим доступа:<http://www.iprbookshop.ru/58892.html>

3. П. В. Новиков. Цифровая обработка сигналов [Электронный ресурс] : учебно-методическое пособие / П. В. Новиков. — Электрон. текстовые данные. — Саратов: Вузовское образование, 2018. — 75 c. — 978-5-4487- 0286-0. — Режим доступа: http://www.iprbookshop.ru/76797.html

4. Васильев А.Н. Matlab [Электронный ресурс]: самоучитель. Практический подход / А.Н. Васильев. — Электрон. текстовые данные. — СПб. : Наука и Техника, 2015. — 448 c. — 2227-8397.

<http://www.iprbookshop.ru/43318.html>

### **Form of final knowledge control:** exam

#### **Аннотация**

Дисциплина «Специальные главы прикладной математики» разработана для студентов, обучающихся по направлению 11.04.02 «Инфокоммуникационные технологии и системы связи» программа «Системы радиосвязи и радиодоступа», является дисциплиной выбора базовой части блока Б1 «Дисциплины (модули)» учебного плана (Б1.В.ДБ.1). Общая трудоемкость освоения дисциплины составляет 3 зачетные единицы (108 часов). Учебным планом предусмотрены лекционные занятия (18 часов), практические занятия (18 часов), самостоятельная работа студентов (72 часа, в том числе 36 часов на экзамен). Дисциплина реализуется на 1 курсе. Форма контроля по дисциплине – экзамен.

Магистранты для изучения и понимания основных положений дисциплины «Специальные главы прикладной математики», должны усвоить следующие фундаментальные дисциплины: «Математика», «Физика», «Информатика». Дисциплина «Специальные главы прикладной математики» направлена на углубление и расширение знаний в области вычислительной математики и основ математического моделирования прикладных задач в области радиосвязи.

**Цель дисциплины:** формирование общекультурных и общепрофессиональных компетенций, определяющих готовность и способность магистра к использованию знаний в области вычислительных методов и основ моделирования при решении практических задач в рамках производственной, проектной и научно-исследовательской профессиональной деятельности.

#### **Задачи дисциплины:**

• Дать студентам необходимые практические навыки по применению средств современных вычислительных пакетов к решению базовых задач математики, являющихся составной частью научных исследований и инженерных расчетов;

• Дать студентам необходимые теоретические сведения и практические навыки по применению интегральных преобразований для обработки сигналов и конечно-элементному моделированию электромагнитных полей в радиотехнических устройствах средствами вычислительных пакетов;

• Выработка навыков самостоятельного углубления знаний в области математического и компьютерного моделирования прикладных задач, являющегося основой для представления результатов научных исследований в виде публикаций и отчетов.

В результате изучения данной дисциплины у обучающихся формируются следующие общепрофессиональные и профессиональные компетенции (элементы компетенций).

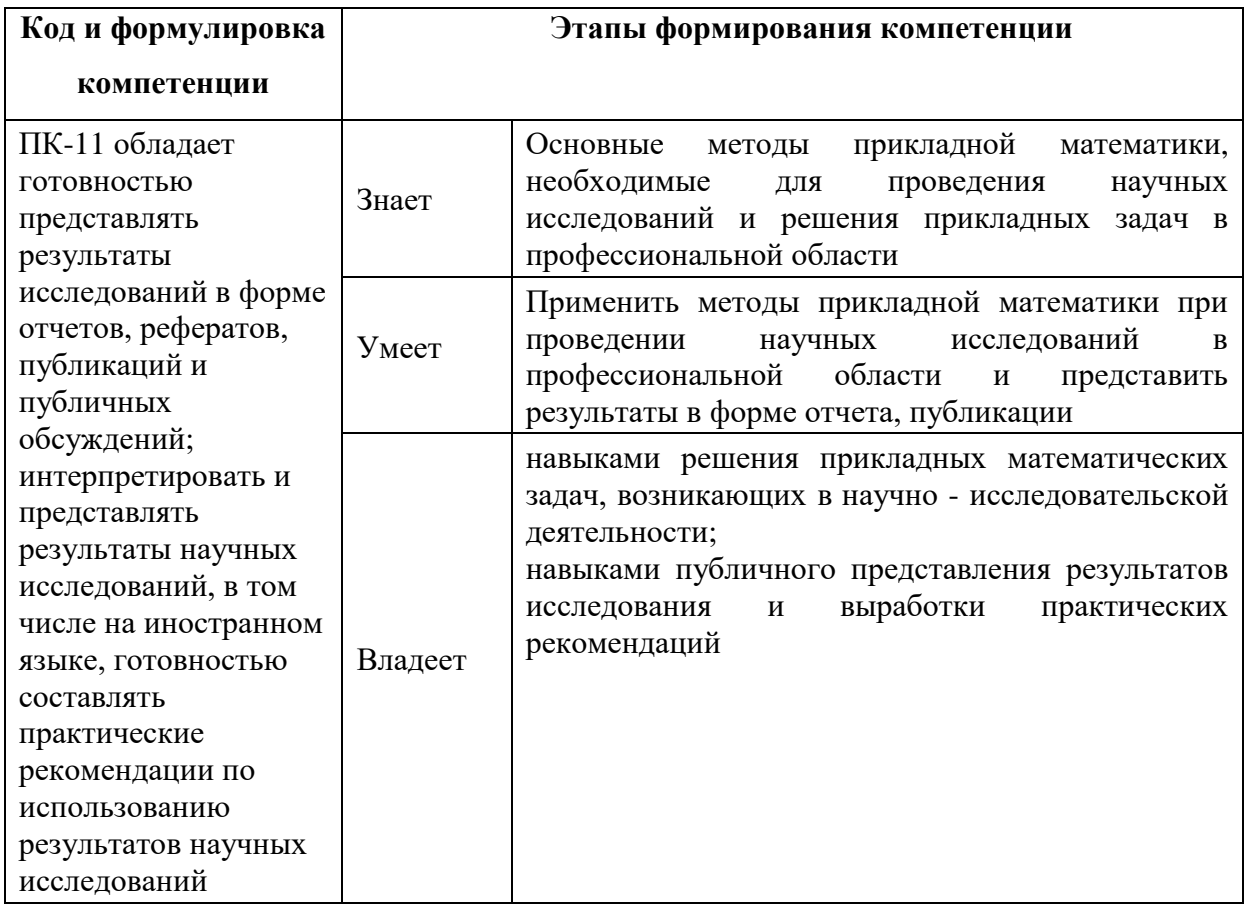

Для формирования вышеуказанных компетенций в рамках дисциплины «Специальные главы прикладной математики» применяются следующие

методы активного/ интерактивного обучения: «групповая консультация», лекция объяснение, рейтинговый метод.

### **I. СТРУКТУРА И СОДЕРЖАНИЕ ТЕОРЕТИЧЕСКОЙ ЧАСТИ КУРСА (18 ЧАС.)**

**Тема 1. Спектральное представление функций. Ортогональные системы функций. (2 часа).**

**Рассматриваемые вопросы:** Линейные пространства функций со скалярным произведением. Сходимость в смысле среднего квадратического. Теорема о минимуме нормы. Полнота и замкнутость системы функций. Равенство Парсеваля. Построение ортонормированных полиномов Лежандра ортогонализацией системы степенных функций. Примеры ортогональных систем функций Радемахера, Уолша.

### **Тема 2. Тригонометрические ряды Фурье. Явление Гиббса. (2 часа).**

**Рассматриваемые вопросы:** Разложение периодических функций в ряд Фурье, условия Дирихле. Неполные ряды Фурье для четных и нечетных функций. Ряд Фурье в комплексной форме. Синтез и анализ периодических непрерывных сигналов средствами вычислительно пакета Mathcad.

#### **Тема 3. Непрерывное преобразование Фурье.(4 часа).**

**Рассматриваемые вопросы:** Представление непериодического сигнала интегралом Фурье. Спектральная характеристика. Прямое и обратное интегральное преобразование Фурье. Свойства интегрального преобразования Фурье. Амплитудная и фазовая спектры сигналов, примеры. Использование для непрерывного преобразования Фурье встроенных процедур Mathcad.

## **Тема 4. Дискретизация и квантование сигналов. Дискретное преобразование Фурье (4 часа).**

**Рассматриваемые вопросы:** Дискретизация непрерывных сигналов. Частота дискретизации, спектр дискретного сигнала, теорема Котельникова. Дискретное преобразование Фурье, прямое и обратное. Использование для дискретного преобразования Фурье встроенных процедур Mathcad. Алгоритм быстрого преобразования Фурье с прореживанием по времени, по частоте. Примеры применения дискретных ортогональных преобразований.

### **Тема 5. Уравнения математической физики (4 часа).**

Дифференциальные характеристики скалярного поля, потенциальное поле, поток вектора, теорема Гаусса, моделирование основных физических полей. Уравнения Максвелла, телеграфное уравнение, уравнение Лапласа, Пуссона. Распределение потенциала электрического поля в прямоугольном коробе, метод разделения переменных.

**Тема 6. Моделирование электромагнитных полей средствами пакета PDEtools Matlab (2 часа).**

**Рассматриваемые вопросы:** Понятие о методе конечных элементов. Возможности конечно-элементного моделирования двумерных задач средствами пакета PDEtools Matlab. Приложения для решения задач электрои магнитостатики, визуализация электромагнитного поля в различных устройствах при прохождении постоянного и переменного токов. Постановка задачи, граничные и начальные условия, решение, вывод данных, скрипт программы.

# **II. СТРУКТУРА И СОДЕРЖАНИЕ ПРАКТИЧЕСКОЙ ЧАСТИ КУРСА (18 часов)**

# **Практические занятия (18 часов из них 14 часов с использованием**

### **методов активного обучения – групповая консультация)**

### **Занятие 1. Ортогонализация Грама-Шмидта (2 час).**

План занятия:

1. Краткие теоретические сведения.

2. Построение первых четырех ортонормированных полиномов Лежандра путем ортогонализации системы степенных функций.

3. Разложение кубического полинома в ряд по полиномам Лежандра с применением Mathcad.

4. Разложить произвольную функцию в ряд (индивидуальное задание) по полиномам Лежандра с применением Mathcad.

5. Обсуждение результатов и экспресс-опрос по теме занятия.

# **Занятие 2. Ортогональные системы функций Радемахера, Уолша (2 час).**

План занятия:

- 1. Краткие теоретические сведения.
- 2. Построение графиков функций Радемахера, Уолша.
- 3. Разложить произвольную функцию в ряд (индивидуальное задание) по полиномам Радемахера или Уолша, используя Mathcad.

Представление и защита выполненных заданий по теме 1.

# **Занятие 3. Гармонический анализ периодических сигналов (2 час).**

План занятия:

- 6. Краткие теоретические сведения.
- 7. Знакомство с вычислительным комплексом MathCad.

3. Вычисление коэффициентов ряда Фурье (индивидуальное задание) средствами MathCad, анализ сигнала для различных наборов гармоник, сравнение.

4. Обсуждение результатов и экспресс-опрос по теме 2.

## **Занятие 4. Непрерывное преобразование Фурье (2 час).**

План занятия:

- 1. Краткие теоретические сведения.
- 2. Спектральная плотность единичного треугольного импульса.
- 3. Построение амплитудной и фазовой характеристик.
	- 4. Обсуждение результатов и экспресс-опрос по теме 3.

## **Занятие 5. Непрерывное преобразование Фурье (2 час).**

План занятия:

1. Краткие теоретические сведения.

2. Построение амплитудной и фазовой характеристик для заданного импульса (индивидуальное задание) с использованием MathCad.

3. Представление и защита выполненных заданий по теме 3.

#### **Занятие 6-7. Дискретное преобразование Фурье (4 часа).**

План занятия:

1. Краткие теоретические сведения.

2. Построение спектральных характеристик периодических дискретных сигналов встроенными функциями MathCad.

3. Быстрое прямое и обратное преобразование Фурье встроенными процедурами MathCad.

4. Представление и защита выполненных заданий по теме 4.

**Занятие 8-9. Моделирование электромагнитных полей средствами пакета PDEtools Matlab (4 час).**

План занятия:

1. Краткие сведения о возможностях конечно-элементного моделирования двумерных задач электро- и магнитостатики, визуализация электромагнитного поля в различных устройствах средствами пакета PDEtools Matlab.

2. Моделирование распределения потенциала электромагнитного поля в сложной плоской области. Постановка задачи, граничные и начальные условия, решение, вывод данных, скрипт программы.

3. Представление и защита самостоятельно выполненных заданий по визуализация электромагнитного поля в различных устройствах темы 5-6.

Лекционные и практические занятия проводятся в специализированной аудитории ДВФУ.

# **III. УЧЕБНО-МЕТОДИЧЕСКОЕ ОБЕСПЕЧЕНИЕ САМОСТОЯТЕЛЬНОЙ РАБОТЫ ОБУЧАЮЩИХСЯ**

Учебно-методическое обеспечение самостоятельной работы обучающихся по дисциплине «Специальные главы прикладной математики» представлено в Приложении 1 и включает в себя:

• план-график выполнения самостоятельной работы по дисциплине, в том числе примерные нормы времени на выполнение по каждому заданию;

• характеристика заданий для самостоятельной работы студентов и методические рекомендации по их выполнению;

• требования  $\mathbf K$ представлению  $\mathbf{M}$ оформлению результатов самостоятельной работы;

• критерии оценки выполнения самостоятельной работы.

| $N_2$          | Контролируем  | Коды и этапы формирования |                                                                                                    | Оценочные средства                                                                     |           |
|----------------|---------------|---------------------------|----------------------------------------------------------------------------------------------------|----------------------------------------------------------------------------------------|-----------|
| $\Pi$          | ые разделы /  | компетенций               |                                                                                                    | текущий                                                                                | промежут  |
| $\Pi$          | темы          |                           |                                                                                                    | контроль                                                                               | очная     |
|                | ДИСЦИПЛИНЫ    |                           |                                                                                                    |                                                                                        | аттестаци |
|                |               |                           |                                                                                                    |                                                                                        | Я         |
|                |               | $\Pi K$ -<br>11           | Знает<br>основные<br>методы<br>прикладной<br>математики,<br>необходимые для проведения<br>исследований<br>научных<br>И<br>решения прикладных задач в<br>профессиональной области<br>Умеет<br>применить<br>методы<br>прикладной<br>математики<br>при<br>проведении<br>научных<br>исследований<br>$\bf{B}$<br>профессиональной области<br>И<br>представить<br>результаты<br>B<br>форме отчета, публикации<br>Владеет<br>навыками<br>решения<br>прикладных<br>математических<br>задач, возникающих в научно -<br>исследовательской<br>деятельности;<br>публичного<br>навыками<br>результатов<br>представления<br>выработки<br>исследования<br>$\boldsymbol{\mathrm{M}}$<br>практических рекомендаций | $1 - 14$<br>недели.<br>Собеседо<br>вание<br>$(YO-1)$<br>ИДЗ<br>$1-$<br>$4(\Pi P - 12)$ |           |
| $\overline{2}$ | Темы 5-6      | $\Pi K$ -                 | Знает<br>основные<br>методы                                                                                                    | $15-18$                                                                                |           |
|                | Уравнения     | 11                        | прикладной<br>математики,                                                                                                    | недели.                                                                                | Вопросы   |
|                | математическо |                           | необходимые для проведения                                                                                                    | Собеседо                                                                               | К         |
|                | й физики.     |                           | научных<br>исследований<br>И                                                                                                    | вание                                                                                  | экзамену  |
|                | Моделировани  |                           | решения прикладных задач в<br>профессиональной области                                                                                                    | $(YO-1)$                                                                               | $16-18$   |
|                | e             |                           | Умеет<br>применить<br>методы                                                                                                    | ИДЗ                                                                                    |           |
|                | электромагнит |                           | прикладной<br>математики<br>при                                                                                                    | $5(HP-12)$                                                                             |           |

IV. КОНТРОЛЬ ДОСТИЖЕНИЯ ЦЕЛЕЙ КУРСА

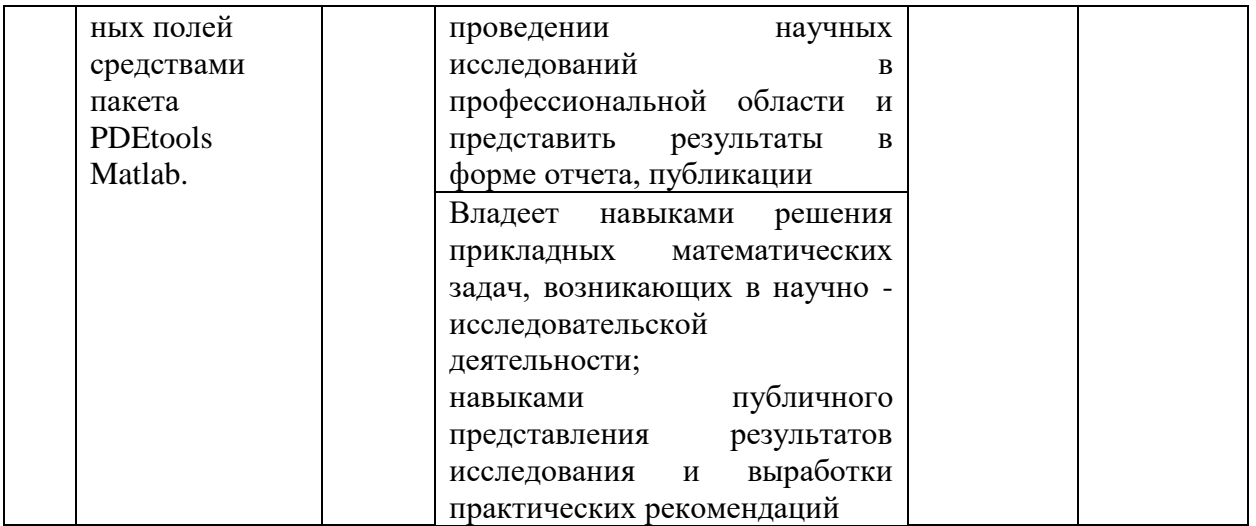

Типовые контрольные задания, методические материалы, определяющие процедуры оценивания знаний, умений и навыков и (или) опыта деятельности, а также критерии и показатели, необходимые для оценки знаний, умений, навыков и характеризующие этапы формирования компетенций в процессе освоения образовательной программы представлены в Приложении 2.

# **V. СПИСОК УЧЕБНОЙ ЛИТЕРАТУРЫ И ИНФОРМАЦИОННОЕ ОБЕСПЕЧЕНИЕ ДИСЦИПЛИНЫ**

### **Основная литература**

#### *(электронные и печатные издания)*

1. О. С. Вадутов. Математические основы обработки сигналов. Практикум [Электронный ресурс] : учебное пособие / О. С. Вадутов. — Электрон. текстовые данные. — Томск: Томский политехнический университет, 2014. — 102 c. — 2227-8397. — Режим доступа: <http://www.iprbookshop.ru/34676.html>

2. С. В. Умняшкин. Основы теории цифровой обработки сигналов [Электронный ресурс] : учебное пособие / С. В. Умняшкин. — Электрон. текстовые данные. — М. : Техносфера, 2016. — 528 c. — 978-5-94836-424-7.

— Режим доступа:<http://www.iprbookshop.ru/58892.html>

3. П. В. Новиков. Цифровая обработка сигналов [Электронный ресурс] : учебно-методическое пособие / П. В. Новиков. — Электрон. текстовые данные. — Саратов: Вузовское образование, 2018. — 75 c. — 978- 5-4487-0286-0. — Режим доступа: http://www.iprbookshop.ru/76797.html

4. Васильев А.Н. Matlab [Электронный ресурс]: самоучитель. Практический подход / А.Н. Васильев. — Электрон. текстовые данные. — СПб. : Наука и Техника, 2015. — 448 c. — 2227-8397.

<http://www.iprbookshop.ru/43318.html>

### **Дополнительная литература**

*(электронные и печатные издания)*

1. Гринев А.Ю. Основы электродинамики с Matlab [Электронный ресурс] : учебное пособие / А.Ю. Гринев, Е.В. Ильин. — Электрон. текстовые данные. — М.: Логос, 2016. — 176 с. — 978-5-98704-700-2.

a. <http://www.iprbookshop.ru/70701.html>

2. Бочарова А.А., Луппова Е.П., Ратников А.А. Вычислительная математика. ДВГТУ, Владивосток, 2008. - 167с. <http://lib.dvfu.ru:8080/lib/item?id=chamo:384813&theme=FEFU> (58 экз.)

3. Г. М. Куликов. Метод Фурье в уравнениях математической физики [Электронный ресурс] : учебное пособие / Г. М. Куликов, А. Д. Нахман. — Электрон. текстовые данные. — Саратов: Ай Пи Эр Медиа, 2018. — 91 c. — 978-5-4486-0196-5. — Режим доступа: <http://www.iprbookshop.ru/71568.html>

### **Перечень ресурсов информационно-телекоммуникационной сети «Интернет»**

1. [www.edulib.ru](http://www.edulib.ru/) – сайт Центральной библиотеки образовательных ресурсов.

2. [http://elibrary.ru](http://elibrary.ru/) - Научная электронная библиотека.

3. [http://www.auditiorium.ru](http://www.auditiorium.ru/) – сайт «Российское образование».

- 4. [http://www.rating.fio.ru](http://www.rating.fio.ru/) сайт Федерации Интернет-образования.
- 5. [http://www.netlibrary.com](http://www.netlibrary.com/) Сетевая библиотека.
- 6. [http://www.rsl.ru](http://www.rsl.ru/) Российская Государственная библиотека.
- 7. <http://pts-russia.com/products/mathcad/learning-and-download.html> -

курсы и материалы по системе MathCad.

### **Перечень информационных технологий и программного обеспечения**

При осуществлении образовательного процесса студентами и профессорско-преподавательским составом используется следующее программное обеспечение:

- 1. Microsoft Office (Access, Excel, PowerPoint, Word и т. д).
- 2. MathCAD, Matlab (студенческая версия)
- 3. Программное обеспечение электронного ресурса сайта ДВФУ, включая ЭБС ДВФУ.
- 4. Материалы курса, размещеные в LMS BlackBoard.

При осуществлении образовательного процесса студентами и профессорско-преподавательским составом используются следующие информационно-справочные системы:

Научная электронная библиотека eLIBRARY.

Электронно-библиотечная система издательства «Лань».

Электронно-библиотечная система «IPRbooks».

Электронно-библиотечная система «Znanium»

Информационная система "ЕДИНОЕ ОКНО доступа к образовательным ресурсам".

# **VI. МЕТОДИЧЕСКИЕ УКАЗАНИЯ ПО ОСВОЕНИЮ ДИСЦИПЛИНЫ**

На изучение дисциплины отводится 36 часов аудиторных занятий и 72 часа самостоятельной работы. План-график самостоятельной работы размещен в Приложении 1.

**Рекомендации по использованию материалов учебно-методического комплекса.** На лекционных и практических занятиях преподаватель контролирует работу студентов, отвечает на возникающие вопросы, подсказывает ход и метод решения. Если полученных в аудитории знаний окажется недостаточно, студент может самостоятельно повторно прочесть лекцию или соответствующее пособие, просмотреть практикум с разобранными примерами. Для самостоятельной работы рекомендуется использовать методические указания и материалы по курсу размещенные в системе BlackBoard: FU50219-140400.68-SGPM-01: «Специальные главы прикладной математики».

При выполнении задания на практическом занятии следует выполнить задание «по образцу», предложенному преподавателем и сформулировать вопросы. Затем выполнить индивидуальное задание. Самостоятельную работу можно выполнять как на аудиторном занятии, так и самостоятельно во внеаудиторное время. После выполнения задания, студент защищает его преподавателю в назначенное время.

**Рекомендации по работе с литературой.** Теоретический и практический материал курса изложен в учебниках и пособиях из списка основной и дополнительной литературы, также представлен в материалах учебно-методического комплекса, размещенного в системе BlackBoard

**Рекомендации по подготовке к экзамену.** Успешная подготовка к экзамену включает работу на практических занятиях в течение семестра, выполнение всех заданий преподавателя и подготовку теоретического материала. При подготовке к экзамену необходимо освоить теорию: разобрать основные темы. К экзамену допускаются студенты, сдавшие и защитившие все предлагаемые преподавателем для самостоятельной работы расчетно-графические задания.

### **Приложение 1 к рабочей программе учебной дисциплины**

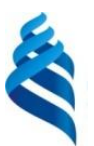

# МИНИСТЕРСТВО ОБРАЗОВАНИЯ И НАУКИ РОССИЙСКОЙ ФЕДЕРАЦИИ

Федеральное государственное автономное образовательное учреждение

высшего образования

**«Дальневосточный федеральный университет»**

(ДВФУ)

**ИНЖЕНЕРНАЯ ШКОЛА**

### **УЧЕБНО-МЕТОДИЧЕСКОЕ ОБЕСПЕЧЕНИЕ САМОСТОЯТЕЛЬНОЙ РАБОТЫ ОБУЧАЮЩИХСЯ**

**по дисциплине «Специальные главы прикладной математики»**

**Направление подготовки – 11.04.02 «Инфокоммуникационные технологии и системы связи»**

магистерская программа «**Системы радиосвязи и радиодоступа**» **Форма подготовки (очная)**

**Владивосток**

2017

**План-график выполнения самостоятельной работы по дисциплине**

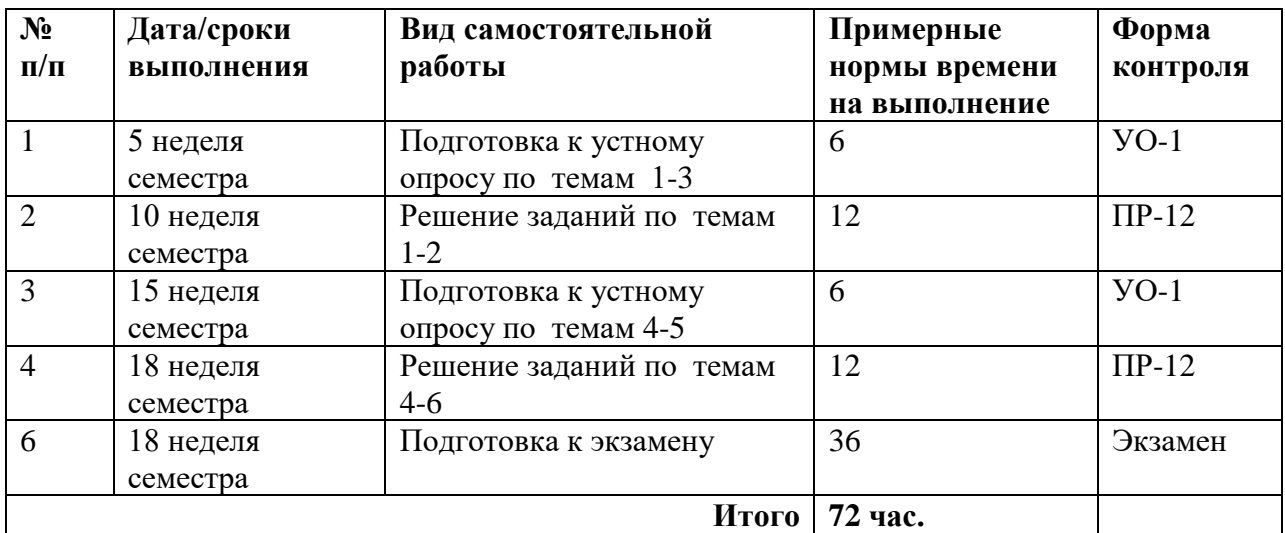

### **Характеристика заданий для самостоятельной работы обучающихся и методические рекомендации по их выполнению**

#### **Индивидуальные задания**

При организации самостоятельной работы преподаватель должен учитывать уровень подготовки каждого студента и предвидеть трудности, которые могут возникнуть при выполнении самостоятельной работы. Преподаватель дает каждому студенту индивидуальные и дифференцированные задания. Некоторые из них могут осуществляться в группе. Выдача индивидуальных расчетно-графических заданий производится в зависимости от проходимой тематики курса и определяется преподавателем. Далее приводятся образцы заданий и их решения.

**Индивидуальное задание 1 по теме «Ортогональные системы функций».**

**Задание.** Разложить в ряд Фурье по полиномам Лежандра функции: 1) полиномиальную непрерывная функция, 2) неполиномиальную функцию, непрерывную на [-1;1], 3) функцию, имеющую разрыв 1-го рода. Для каждого разложения посчитать среднеквадратичное отклонение и среднеквадратичное уклонение, построить графики.

**Решение.** Задается раскладываемая функция, требуемая точность и формула для вычисления коэффициентов разложения, в которую входит

встроенная функция Leg(n,x), возвращающая полином Лежандра n-ой степени, который вычисляется по формуле  $Leg(n, x) = \frac{1}{2^n \cdot n!} \frac{d^n}{dx^n} (x^2 - 1)^n$ 

$$
f(x) := x3 + x - 2
$$
  
\n
$$
g := 10-4
$$
  
\n
$$
C(n) := \frac{\int_{-1}^{1} f(x) \cdot \text{Leg}(n, x) dx}{\frac{2}{2 \cdot n + 1}}
$$
  
\n
$$
\max := \begin{cases} m \leftarrow 0 \\ \delta \leftarrow 1 \\ \text{while } |\delta| > \epsilon \\ \text{while } |\delta| > \epsilon \\ \text{if } (\epsilon)^{2} dx - \sum_{k=0}^{m} \frac{2}{2 \cdot k + 1} \cdot C(k)^{2} \\ n \end{cases}
$$

 $max = 3$ 

Вычисляется среднеквадратичное отклонение:

$$
\delta := \int_{-1}^{1} f(x)^{2} dx - \sum_{k=0}^{\max} \frac{2}{2 \cdot k + 1} C(k)^{2}
$$

$$
\delta = -1.776 \times 10^{-15}
$$

Составляется разложение функции:

$$
\Psi(x) := \sum_{k=0}^{max} C(k) \cdot Leg(k, x)
$$

Потом находится среднеквадратичное уклонение:

$$
\rho \coloneqq \sqrt{\frac{1}{2} \cdot \int_{-1}^{1} \left(f(x) - \Psi(x) \right)^2 dx}
$$

 $\rho = 0$ 

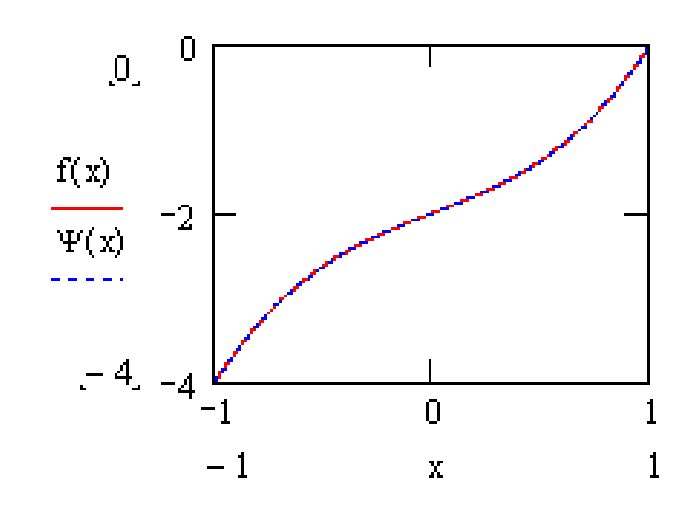

**Индивидуальное задание 2 по теме «ряды Фурье».**

**Задание 1.** Разложить в ряд Фурье линейную функцию.

*Решение: листинг* Mathcad

Для вычисления коэффициентов Фурье мы воспользуемся программой Mathcad для вычисления коэффициентов ряда Фурье

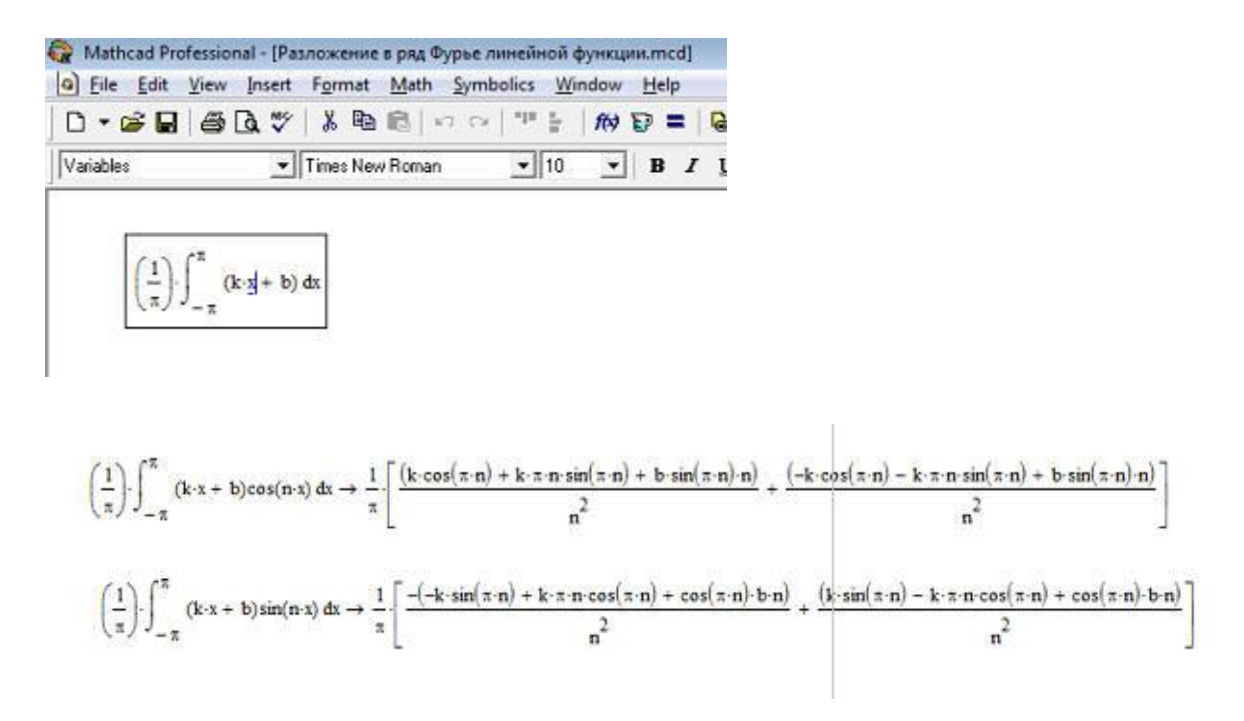

Вычисляем значения коэффициентов

$$
k := 4
$$
  
b := 3  
n := 1000  

$$
\frac{1}{\pi} \left[ \frac{(k \cdot \cos(\pi \cdot n) + k \cdot \pi \cdot n \cdot \sin(\pi \cdot n) + b \cdot \sin(\pi \cdot n) \cdot n)}{n^2} + \frac{(-k \cdot \cos(\pi \cdot n) - k \cdot \pi \cdot n \cdot \sin(\pi \cdot n) + b \cdot \sin(\pi \cdot n) \cdot n)}{n^2} \right] = 0
$$
  

$$
\frac{1}{\pi} \left[ \frac{-(k \cdot \sin(\pi \cdot n) + k \cdot \cos(\pi \cdot n) \cdot n \cdot \pi + b \cdot \cos(\pi \cdot n) \cdot n)}{n^2} + \frac{(k \cdot \sin(\pi \cdot n) - k \cdot \cos(\pi \cdot n) \cdot n \cdot \pi + b \cdot \cos(\pi \cdot n) \cdot n)}{n^2} \right] = -8 \times 10^{-3}
$$

Строим график суммы ряда Фурье для различного числе гармоник:

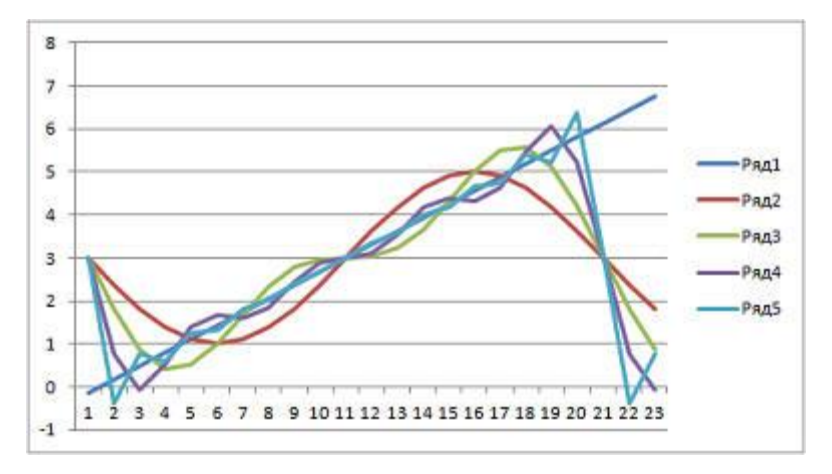

Индивидуальное задание 3 по теме «Непрерывное преобразование Фурье».

Задание 1. Для выполнения преобразования необходимо задать сигнал f(t) во временной области.

Прямоугольный импульс:

$$
f(t) := \begin{cases} 0 & \text{if } t \le 1 \\ 1 & \text{if } 1 < t \le 2 \\ 0 & \text{if } t \ge 2 \end{cases}
$$

После этого выполняется переход в частотную область и получение Модуль спектра. функции  $C(w)$ являетсят амплитудно-частотной характеристикой, а ее аргумент - фазовым спектром.

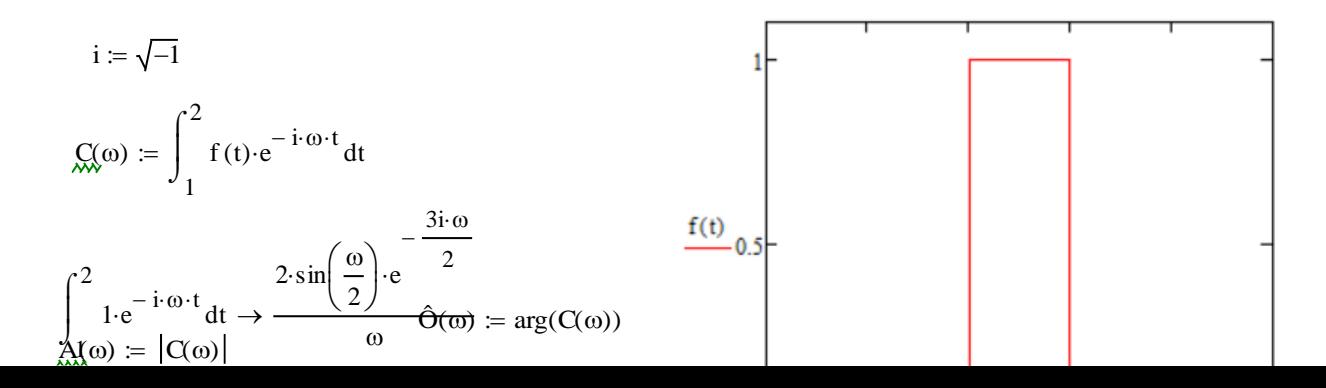

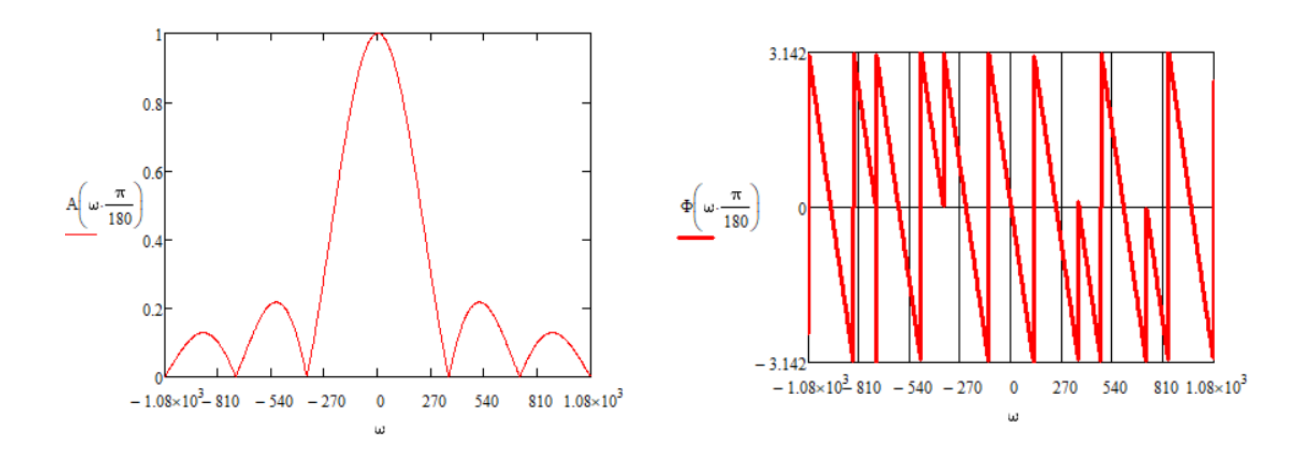

### **Индивидуальное задание 4 по теме «Быстрое преобразование Фурье».**

**Задание 1.** Выполнение прямого дискретного преобразования Фурье для прямоугольного несимметричного импульса, радиоимпульса. Для генерации прямоугольных импульсов задаются неравенства выдающие 0 или 1 в зависимости от соотношений длительности импульса и заданного массива времени. Для генерации радиоимпульса используется произведение прямоугольного импульса на уравнение синусоидальной волны. Для генерации пилообразного сигнала используется операция свертки прямоугольного сигнала с самим с собой.

```
Для получения спектра используется функция fft().
Сдвиг спектра выполняется функцией shiftfft()
Скрипт:
clear, clc, close all
T = 100; \% длительность записи (период сигнала)
tau = 3; \% длительность импульса
dt = 0.1; % шаг по времени (период квантования)
w0 = 2 * pi * 3/tau; % частота заполнения радиоимпульса
t = 0:dt:T; \% время (для построения графиков)
N = length(t); % размер массива (количество отсчётов)
% задаём сигналы
x0 = t <tau; % прямоугольный импульс
x1 = t \times \tau/2 | t>T-tau/2; % симметричный прямоугольный импульс
x2 = x0.*sin(w0*t); % радиоимпульс
x3 = \text{conv}(x0, x0); % пилообразный импульс (свёртка)
x3 = x3(1:length(x0)<sup>*</sup>dt; % стобы сохранить размерность
X0 = fft(x0);
X1 = \text{fft}(x1); % быстрое преобразование Фурье
X2 = fft(x2);
X3 = fft(x3):
f = (0:N-1)/T; % частоты соответствующие гармоникам
X01 = \text{ffshift}(X0);
```
 $X11 = fftshift(X1); %$  переставляем местами половинки спектра  $X21 = fftshift(X2);$  $X31 = fftshift(X3);$ % частоты соответствующие гармоникам  $f1 = (ceil(N/2)-N:ceil(N/2)-1)/T;$ figure  $subplot(3,1,1)$  $plot(t, x0, 'k')$  $axis([0, T, -0.1 2])$ xlabel('t, с', 'FontName', 'Arial Cyr') ylabel('x(t)', 'FontName', 'Arial Cyr')  $subplot(3,1,2)$  $plot(f1,abs(X01),'k')$  $axis([-1, 1, 0, 30])$ xlabel('f, Гц', 'FontName', 'Arial Cyr') ylabel('Амплитуда', 'FontName', 'Arial Cyr')  $subplot(3,1,3)$  $plot(f1, angle(X01),'k')$  $axis([-1 1 -pi pi]$ xlabel('f, Гц', 'FontName', 'Arial Cyr') ylabel('Фаза', 'FontName', 'Arial Cyr') % радиоимпульс figure  $subplot(3,1,1)$  $plot(t, x2, 'k')$  $axis([0, T, -2, 2])$ xlabel('t, с', 'FontName', 'Arial Cyr') ylabel('x2(t)', 'FontName', 'Arial Cyr')  $subplot(3,1,2)$  $plot(f1,abs(X21),'k')$ axis([-2, 2, 0, 30]) xlabel('f, Гц', 'FontName', 'Arial Cyr') ylabel('Амплитуда', 'FontName', 'Arial Cyr')  $subplot(3,1,3)$ plot(f1,angle(X21), $k'$ )  $axis([-2 2 -pi pi])$ xlabel('f, Гц', 'FontName', 'Arial Cyr') ylabel('Фаза', 'FontName', 'Arial Cyr')

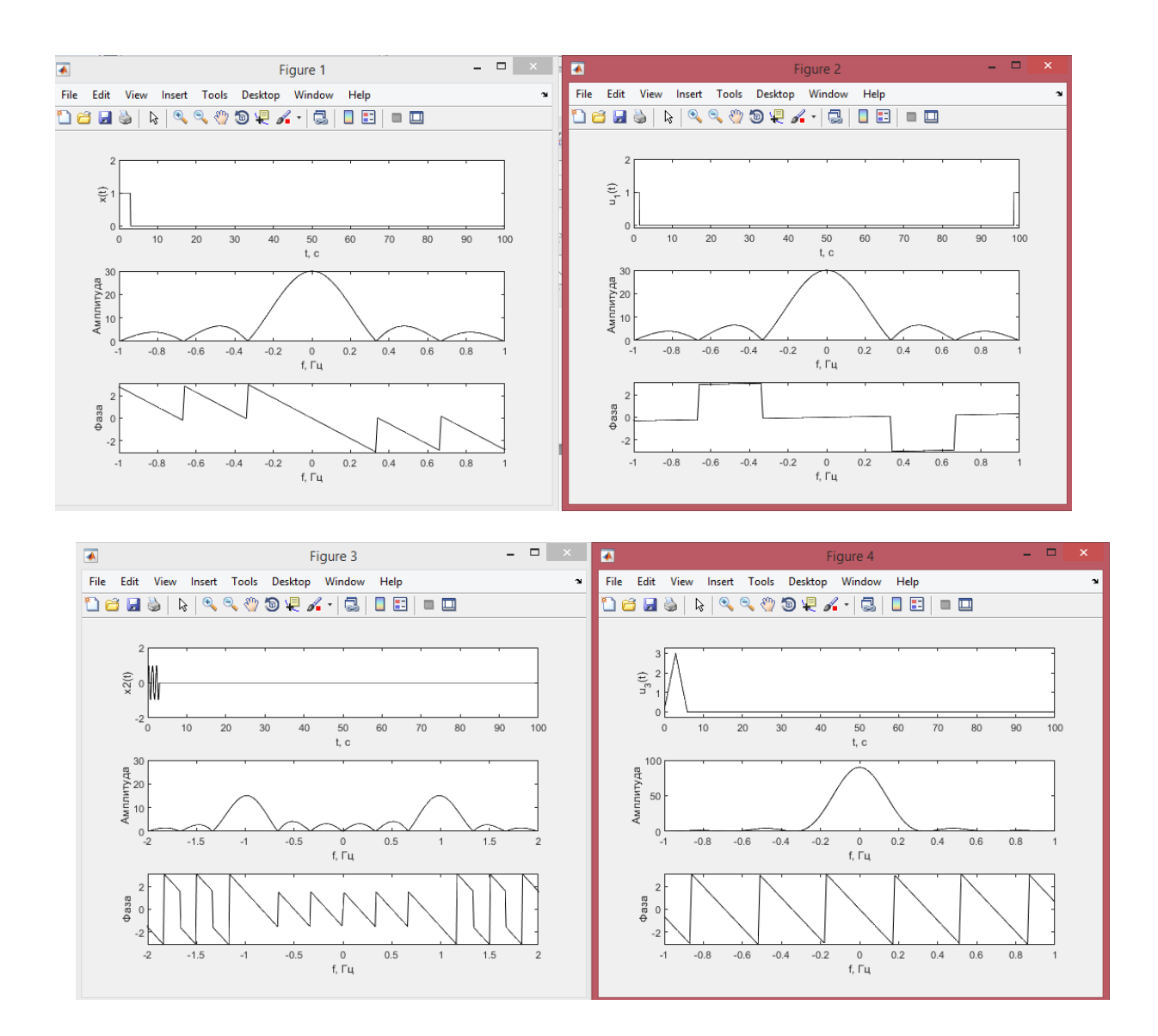

# **Индивидуальное задание 5 по теме «Моделирование электромагнитных полей средствами пакета PDEtools Matlab».**

### **Задача:**

Моделирование распределения электрического поля электрода, опущенного в масло.

### **Этапы выполнения:**

- **1.** В программном продукте Matlab запускаем PDE приложение
- **2.** Выбираем пункт Electrostatics, в опциях включаем сетку на координатной плоскости
- **3.** С помощью инструментов рисования изображаем емкость с жидкостью и катодом.

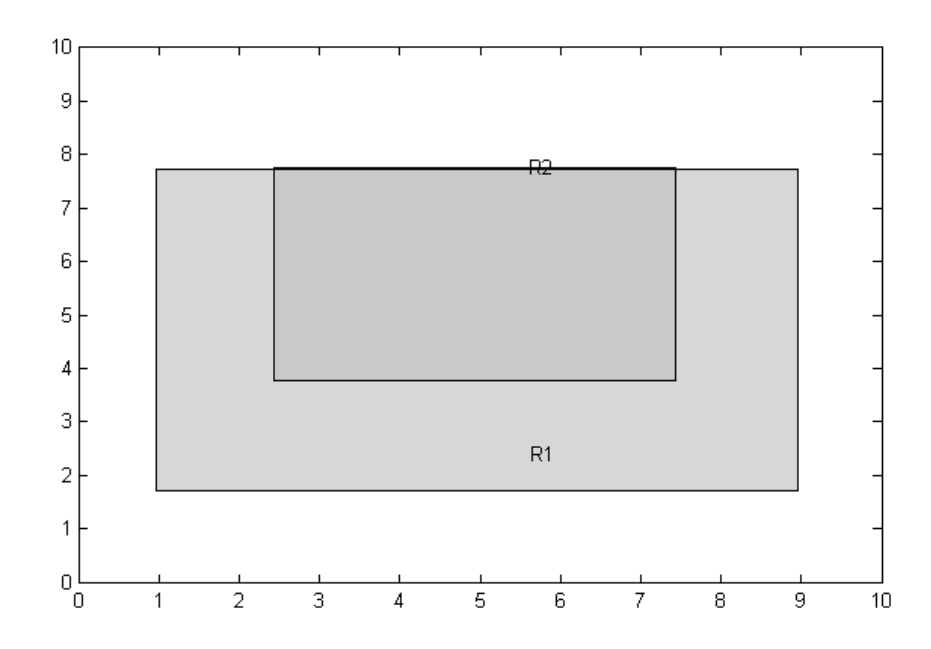

**4.** Задаем граничные условия. Включаем boundary mode и нажатиями правой кнопки мыши задаем начальные условия внутренней и внешней границам.

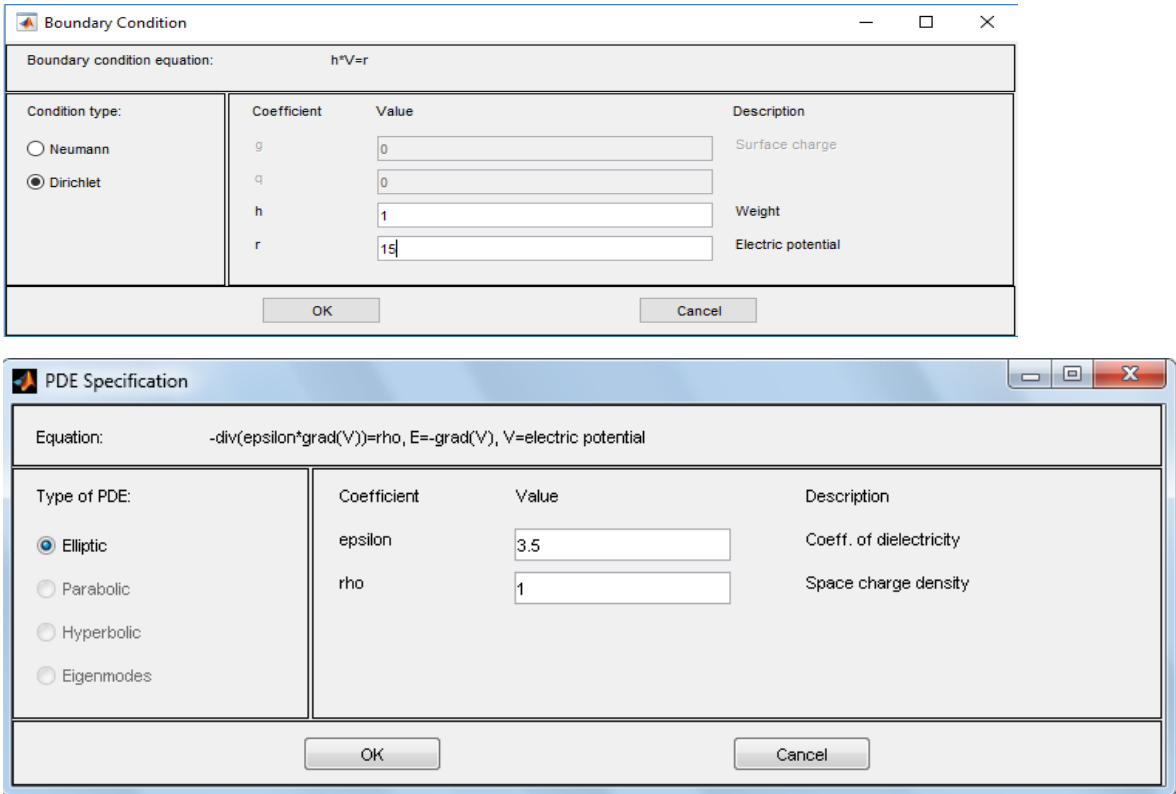

**5.** Используя меню initialize mesh проводим процедуру триангуляции (создаем сетку)

**6.** Для последующих вычислений произведем уточнение, используя функцию Refine mesh

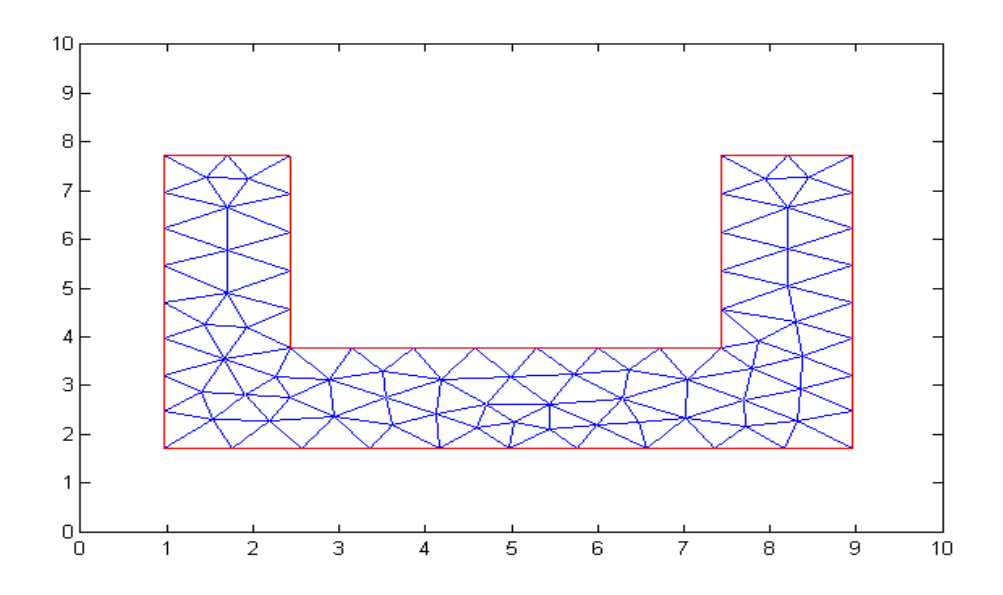

**1.** Отредактируем параметры построения графика

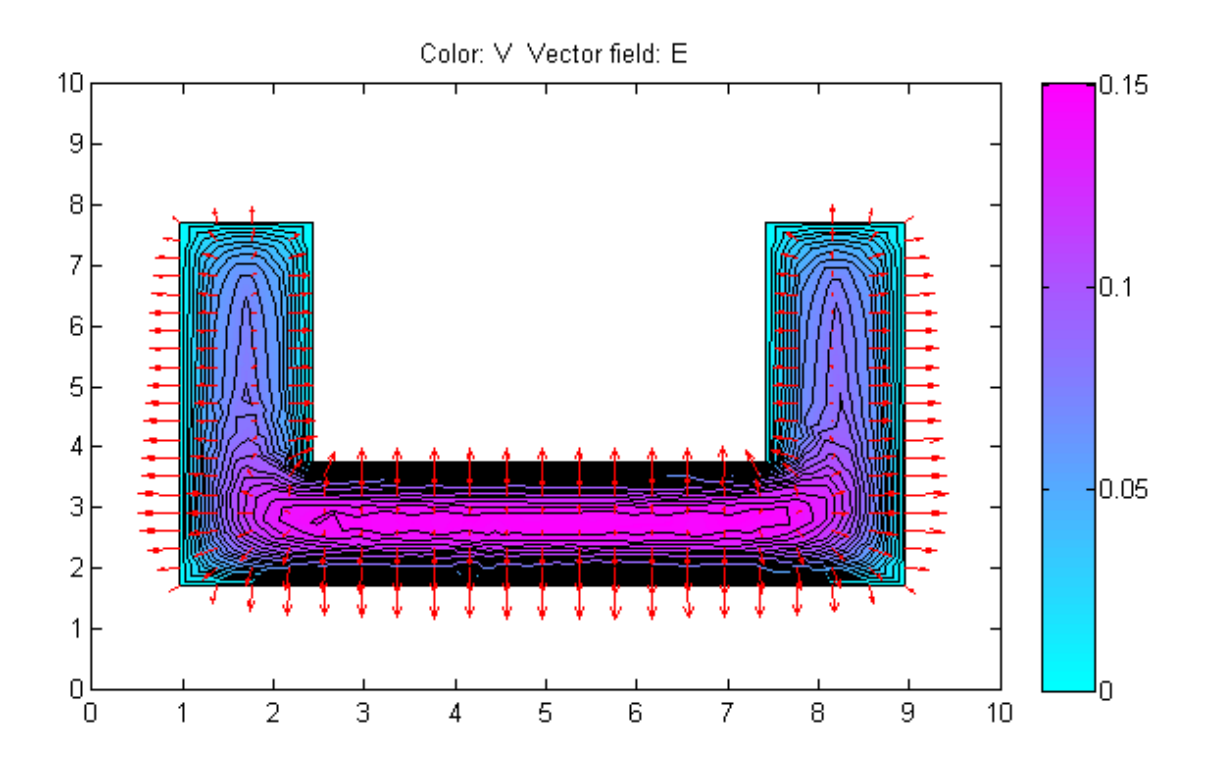

Построим 3-d модель распределения электрического поля в жидкости, используя среду моделирования процессов Matlab

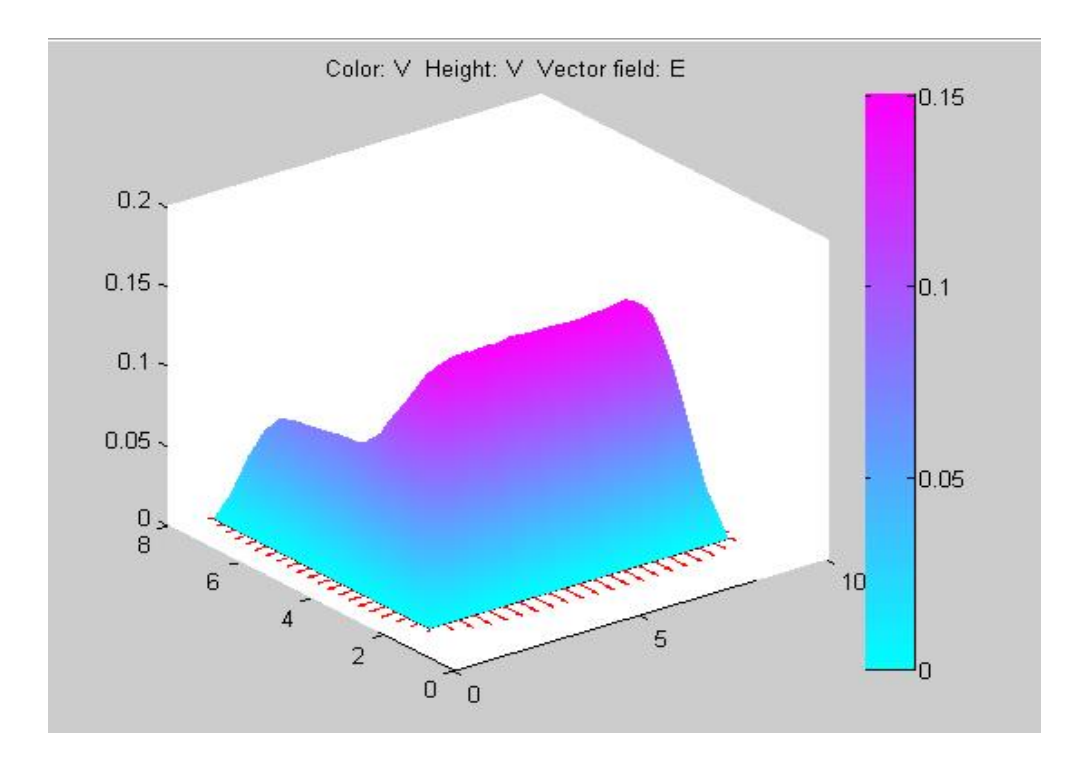

### **Устные опросы**

Устные опросы осуществляются преподавателем по завершению изучения каждого раздела. Вопросы и задания приведены в приложении 2. Для подготовки используется основная и дополнительная литература по дисциплине «Специальные главы прикладной математики», а также информация, размещенная в LMS BlackBoard.

Вопросы, возникающие в процессе подготовки, студент может задать преподавателю на занятиях и консультациях.

# **Требования к представлению и оформлению результатов самостоятельной работы**

Результаты самостоятельной работы студент выполняет в виде расчетно-графической работы по каждому изучаемому разделу. Решение предложенного преподавателем задания должно быть проведено указанными методами с помощью средств Mathcad и Matlab и сопровождаться графиками, иллюстрирующими результаты исследований. При этом используются возможности вычислительной среды Mathcad по применению встроенных функций для оценки погрешности. Выполненные и проверенные задания отсылаются преподавателю через систему BlackBoard.

#### **Критерии оценки выполнения самостоятельной работы**

Самостоятельная работа студентов включает расчетно-графические индивидуальные задания по каждому изучаемому разделу, которые должны быть защищены у преподавателя, а также подготовку к устным опросам. Выполнение и защита расчетно-графических работ обязательны для сдачи экзамена, при этом на экзамен выносятся только теоретические вопросы. Критерии оценки каждого вида работы приведены в приложении 2.

### **Приложение 2 к рабочей программе учебной дисциплины**

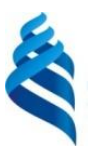

# МИНИСТЕРСТВО ОБРАЗОВАНИЯ И НАУКИ РОССИЙСКОЙ ФЕДЕРАЦИИ

Федеральное государственное автономное образовательное учреждение

высшего образования

## **«Дальневосточный федеральный университет»**

(ДВФУ)

**ИНЖЕНЕРНАЯ ШКОЛА** 

### **ФОНД ОЦЕНОЧНЫХ СРЕДСТВ**

**по дисциплине «Специальные главы прикладной математики» Направление подготовки – 11.04.02 «Инфокоммуникационные технологии и системы связи»** магистерская программа «**Системы радиосвязи и радиодоступа**» **Форма подготовки (очная)**

> **Владивосток 2017**

# Паспорт ФОС

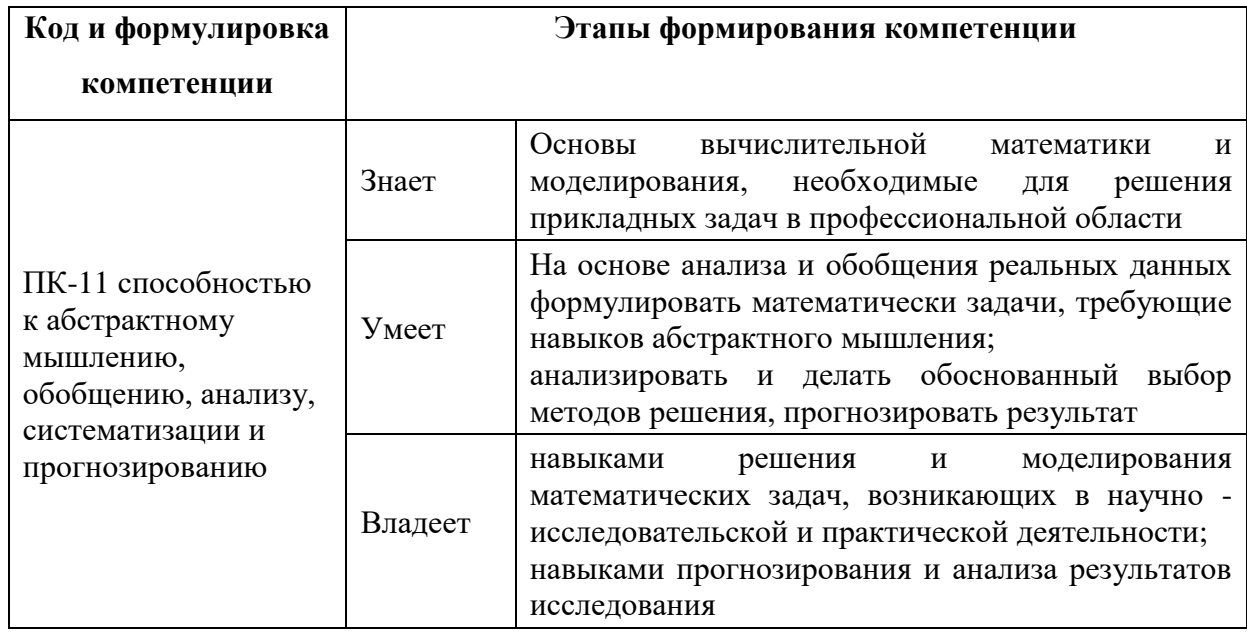

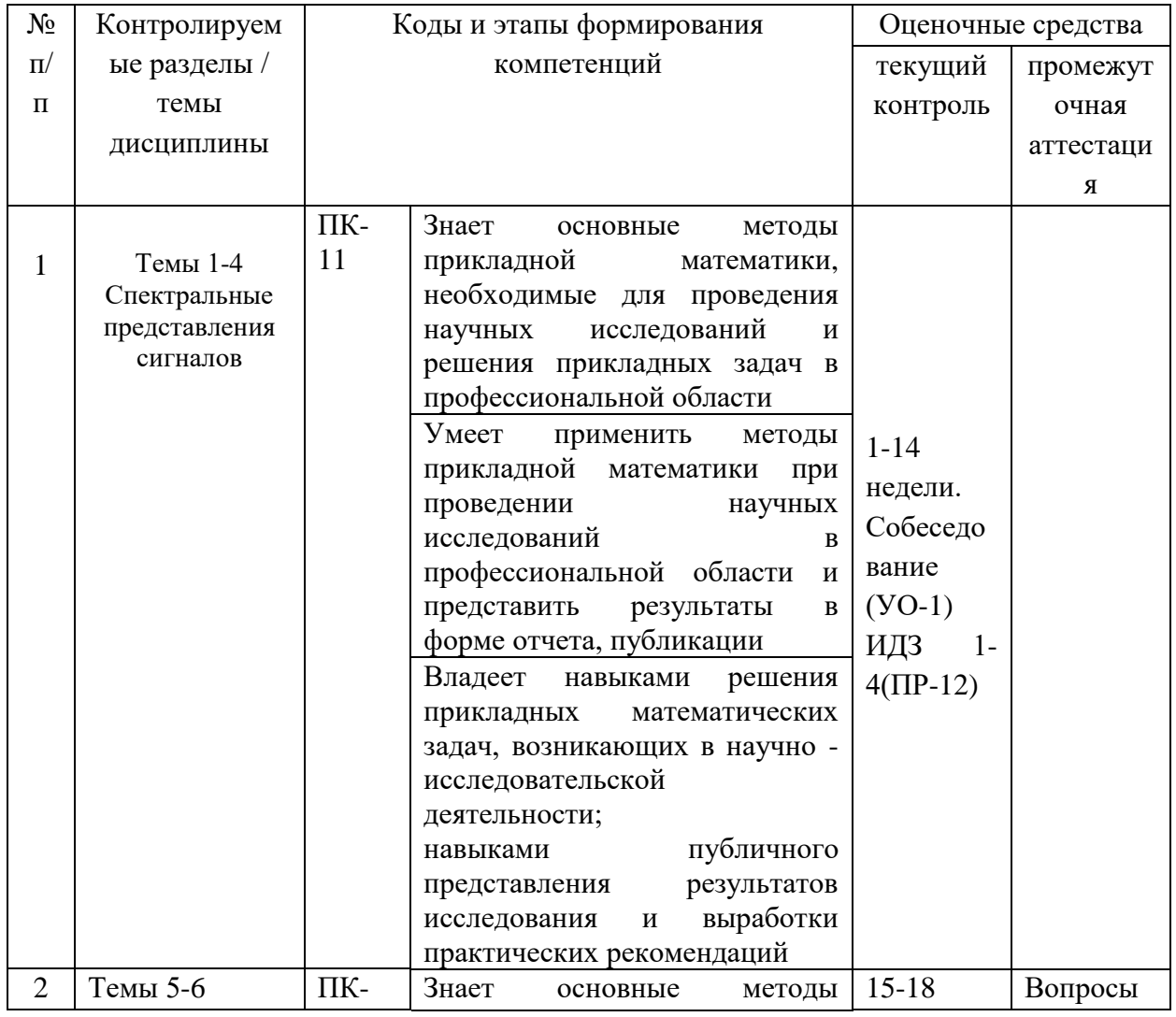

# Перечень используемых оценочных средств

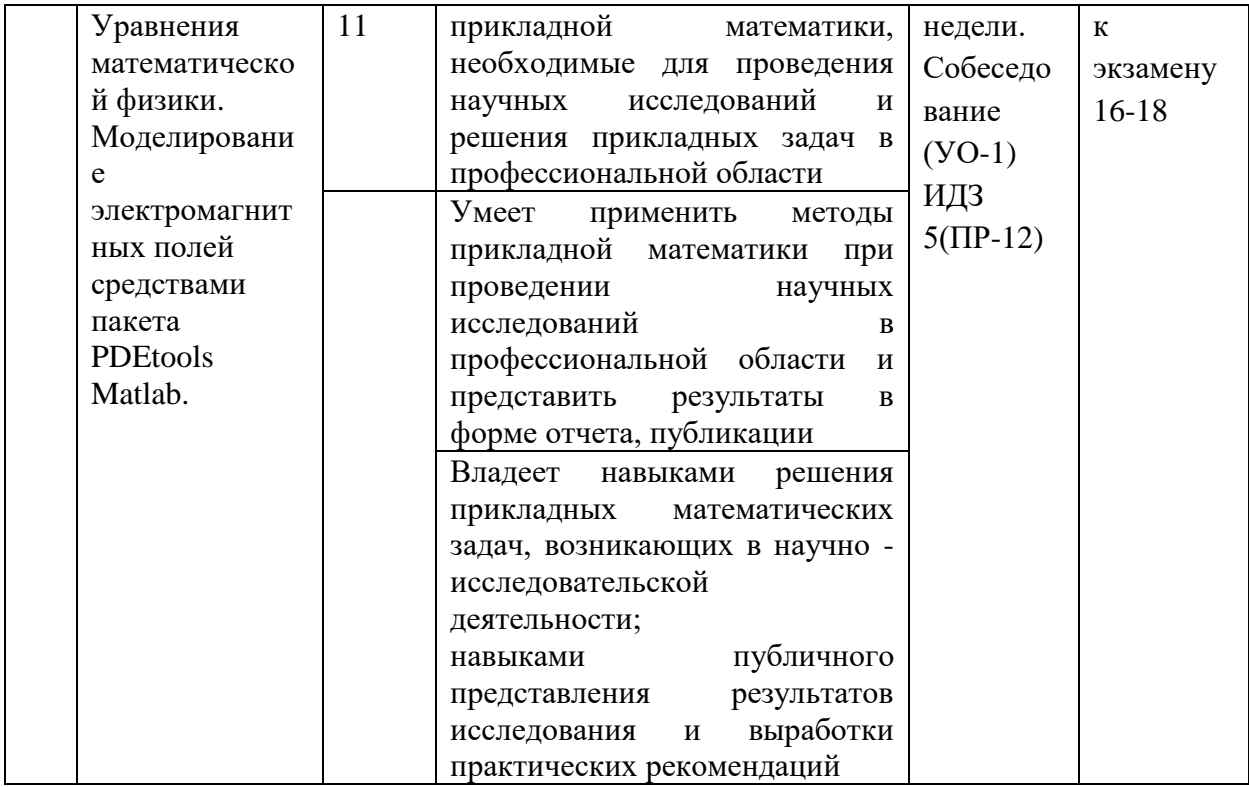

# Шкала оценивания уровня сформированности компетенций

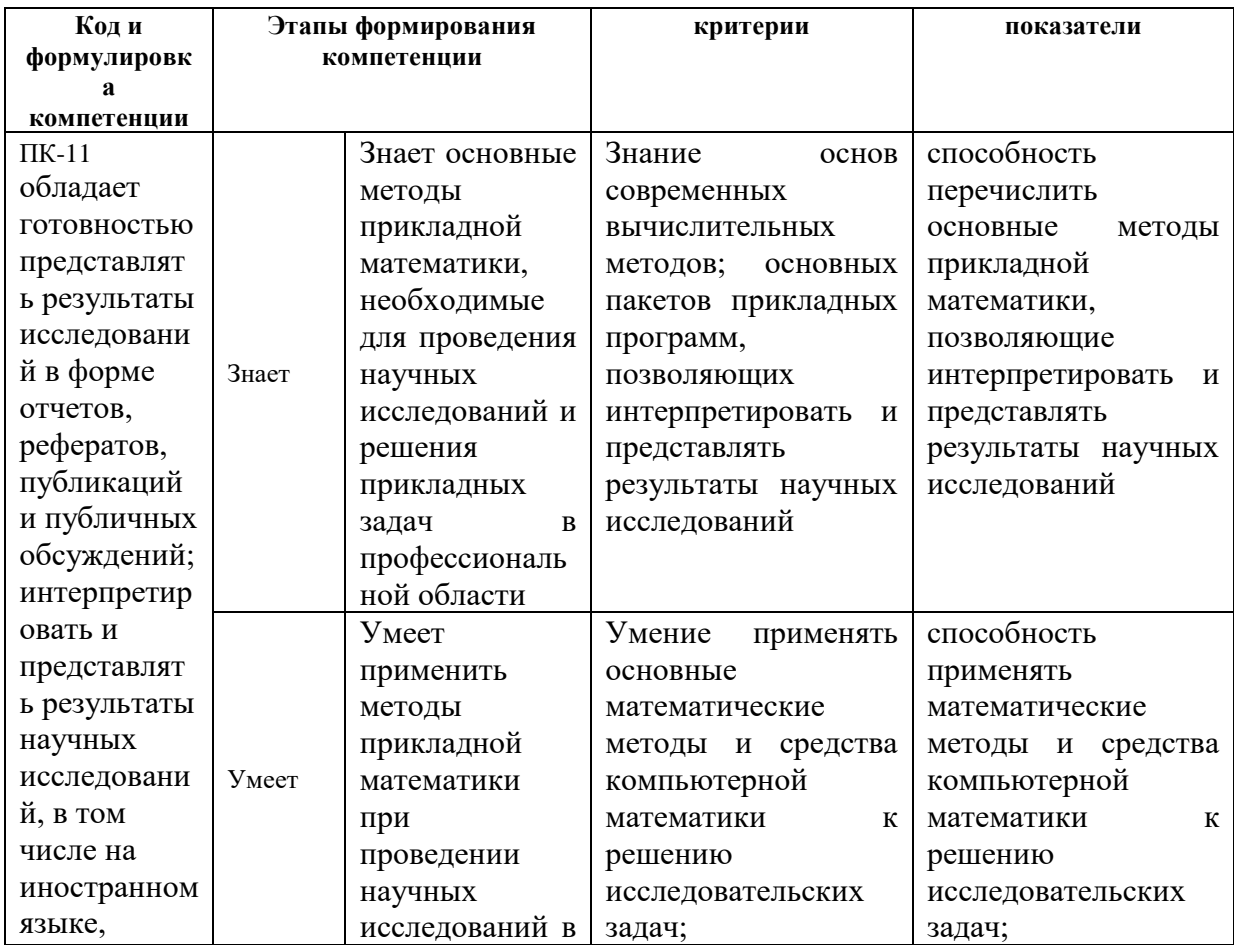

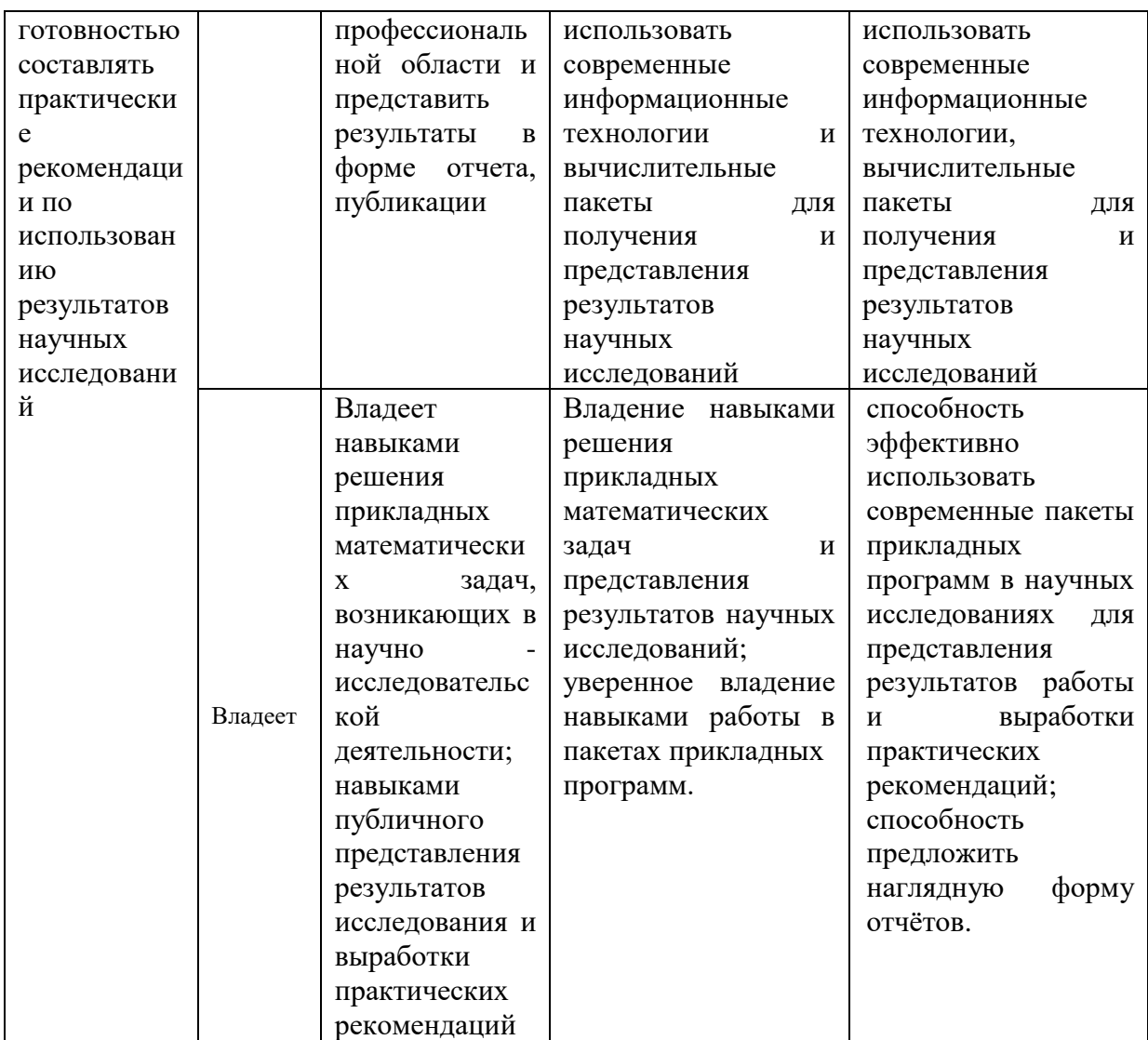

## Методические материалы, определяющие процедуры оценивания результатов освоения дисциплины

### Перечень типовых экзаменационных вопросов

1. Понятие скалярного функций, произведения норма. Ортогональные системы функций.

Коэффициенты обобщённого ряда Фурье.  $\overline{2}$ .

 $3.$ Системы ортогональных полиномов Лежандра, ортогональные системы функций Радемахера, Уолша.

 $\overline{4}$ . Разложение периодических функций в ряд Фурье. условия Дирихле. Неполные ряды Фурье для четных и нечетных функций.

Ряд Фурье в комплексной форме.  $5<sub>1</sub>$ 

6. Непрерывное преобразование Фурье. Спектральные характеристики. Прямое и обратное интегральное преобразование Фурье.

7. Дискретизация непрерывных сигналов. Частота дискретизации, спектр дискретного сигнала, теорема Котельникова.

8. Дискретное преобразование Фурье, прямое и обратное.

9. Алгоритм быстрого преобразования Фурье с прореживанием по времени, по частоте.

10. Уравнения Максвелла

11. Телеграфное уравнение

12. Метод разделения переменных решения задачи о распределении потенциала электрического поля в прямоугольной области.

13. Основы конечно-элементного моделирования в пакете PDE Matlab.

#### **Перечень типовых экзаменационных задач**

При условии выполнения и защиты всех расчетно-графических заданий по изучаемым разделам задачи на экзамен не выносятся.

#### **Образец экзаменационного билета**

1. (теоретический вопрос) Непрерывное преобразование Фурье. Спектральные характеристики, свойства.

2. (теоретический вопрос) Основы конечно-элементного моделирования в пакете PDE Matlab.

#### **Принцип составления экзаменационного билета**

Первый вопрос является теоретическими и предназначен для оценивания порогового и продвинутого уровня освоения дисциплины. Второй вопрос предназначен для оценки высокого уровня освоения дисциплины.

### Критерии выставления оценки студенту на зачете по дисциплине

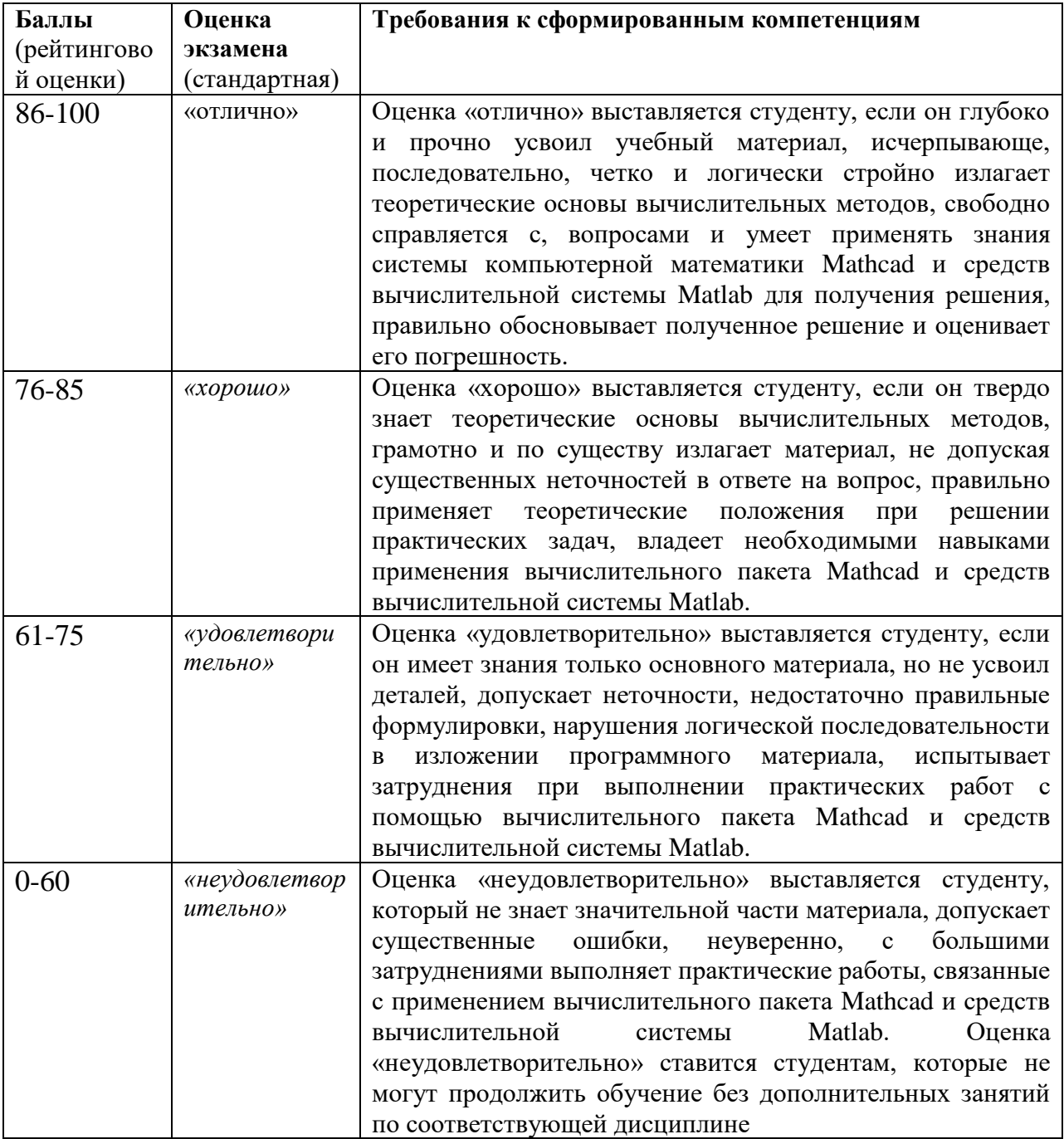

### «Специальные главы прикладной математики»

### Оценочные средства для текущей аттестации

Вопросы для собеседований по дисциплине «Дополнительные главы **математики»** 

Занятия 1-3

1. Понятие функций, скалярного произведения норма. Ортогональные системы функций.

 $2.$ Коэффициенты обобщённого ряда Фурье.

 $\overline{3}$ . Системы ортогональных полиномов Лежандра, ортогональные системы функций Радемахера, Уолша.

 $\mathbf{4}$ . Разложение периодических функций в ряд Фурье. условия Дирихле. Неполные ряды Фурье для четных и нечетных функций.

#### Занятия 4-7

5. Ряд Фурье в комплексной форме.

 $6<sub>l</sub>$ Непрерывное преобразование Фурье. Спектральные характеристики. Прямое и обратное интегральное преобразование Фурье.

 $7<sub>1</sub>$ Дискретизация непрерывных сигналов. Частота дискретизации, спектр дискретного сигнала, теорема Котельникова.

 $8<sub>1</sub>$ Дискретное преобразование Фурье, прямое и обратное.

9. Алгоритм быстрого преобразования Фурье с прореживанием по времени, по частоте.

#### Занятия 8-9

8.10. Уравнения Максвелла

11. Телеграфное уравнение

12. Метод разделения переменных решения задачи о распределении потенциала электрического поля в прямоугольной области.

13. Основы конечно-элементного моделирования в пакете PDE Matlab.

#### Критерии оценки:

 $\checkmark$  $100-85$  баллов выставляется студенту, если 100-85 баллов выставляется студенту, если его ответ показывает прочные знания теоретических основ вычислительной математики, отличается глубиной и полнотой раскрытия темы; владение терминологическим аппаратом; умение обосновать применение определенных вычислительных методов с точки зрения их погрешности, использовать для решения возможности пакета Mathcad.

✓ 85-76 баллов выставляется студенту, если его ответ, обнаруживающий прочные знания теоретических основ вычислительной математики, отличается глубиной и полнотой раскрытия темы; демонстрирует владение терминологическим аппаратом; умение обосновать применение определенных вычислительных методов с точки их погрешности для решения математических задач, логичность и последовательность ответа. Однако допускается одна - две неточности в ответе.

✓ 75-61 балл выставляется студенту, если его ответ, свидетельствующий, в основном, о знании основных положений теоретических основ вычислительной математики, демонстрирует недостаточную глубину и полноту раскрытия темы; недостаточное владение возможностями вычислительного пакета Mathcad, недостаточно свободное владение монологической речью, нарушения логичности и последовательности ответа. Допускается несколько ошибок в содержании ответа.

✓ 60-50 баллов выставляется студенту, если его ответ, обнаруживающий незнание основных положений теоретических основ вычислительной математики, отличается неглубоким раскрытием темы; незнанием основных возможностей применения вычислительного пакета Mathcad; слабым владением монологической речью, отсутствием логичности и последовательности. Допускаются серьезные ошибки в содержании ответа.